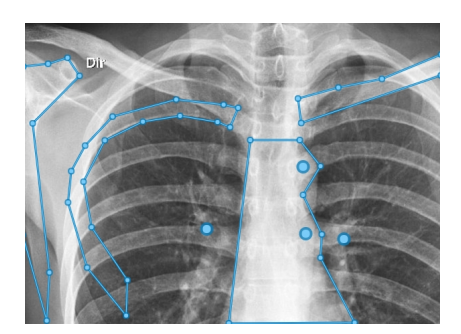

 Pixorize è un ottimo strumento con cui creare annotazioni interattive su qualsiasi immagine i n modo davvero semplice.

{loadposition user7}

 Si tratta di uno strumento web, quindi non è necessario scaricare ed installare alcun tipo di software sul nostro computer per iniziare a usarlo.

 In pratica potrete caricare le vostre foto, applicare le annotazioni e condividerle con altri utenti senza uscire da Pixorize. Per visualizzare l'immagine senza le forme, cliccate sulla lampadina in basso a destra.

 Come potete vedere in questo esempio , il risultato permette a chi esplora l'immagine di scoprire le didascaldia presenti in corrispondenza dei vari elementi, passando il cursore sulle diverse linee o punti disegnati.

 Inoltre, Pixorize offre funzionalità aggiuntive molto interessanti, come la possibilità di raggruppare le immagini interattive in playlist (per poterle condividere come sequenze) e la possibilità di incorporare immagini sul nostro sito web.

Sotto un video tutorial che spiega, molto semplicemente, come usare Pixorize

Vai su Pixorize

{jcomments on}

{loadposition user6}